## SAP ABAP table ISMSD\_TXW\_TJWAR {IS-M/SD: Dual Classification for Sales Sources}

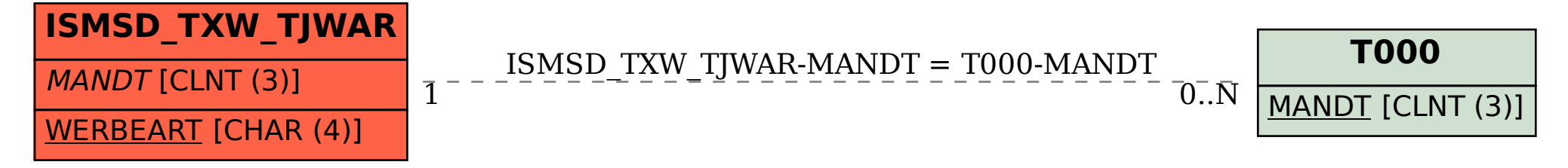